## Package 'lrequire'

October 13, 2022

Type Package

Title Sources an R ``Module'' with Caching & Encapsulation, Returning Exported Vars

Version 0.1.3

Date 2016-02-20

Author Rick Wargo <lrequire@rickwargo.com>

Maintainer Rick Wargo <lrequire@rickwargo.com>

**Depends**  $R$  ( $>= 3.0.1$ )

Suggests testthat

Description In the fashion of 'node.js' <<https://nodejs.org/>>, requires a file, sourcing into the current environment only the variables explicitly specified in the module.exports or exports list variable. If the file was already sourced, the result of the earlier sourcing is returned to the caller.

License MIT + file LICENSE

URL <https://github.com/rickwargo/lrequire>

BugReports <https://github.com/rickwargo/lrequire/issues> LazyData TRUE RoxygenNote 5.0.1 NeedsCompilation no Repository CRAN Date/Publication 2016-02-22 08:04:15

### R topics documented:

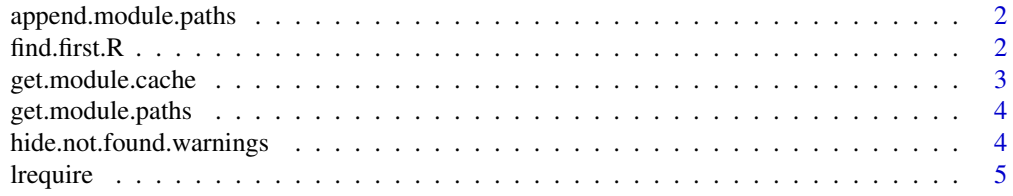

#### <span id="page-1-0"></span> $2 \t\t \text{find.} first.}$

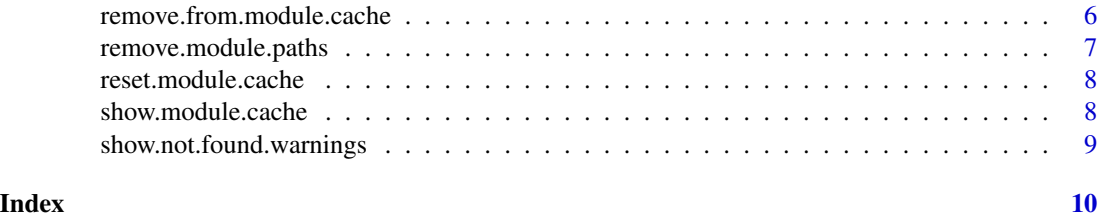

append.module.paths *Append/Insert a path into module.paths, similar to append()*

#### Description

Beware, little error checking is done to see if the indexes are valid. Note the item indexes are 1-based.

#### Usage

```
append.module.paths(value, after = -1)
```
#### Arguments

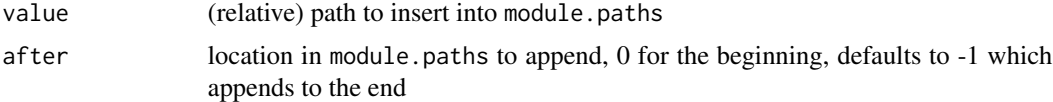

#### Value

Nothing is returned.

#### Examples

```
# Inserts `../R/lib' as the second path to search for modules
append.module.paths('../R/lib', after = 1)
```
<span id="page-1-1"></span>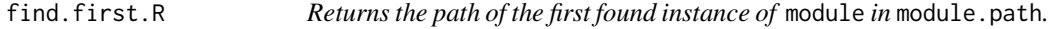

#### Description

A symbol maybe passed instead of a string for readability. If an expression is passed, it must return a string value.

#### Usage

```
find.first.R(module, character.only = FALSE, warn.not.found = TRUE)
```
#### <span id="page-2-0"></span>Arguments

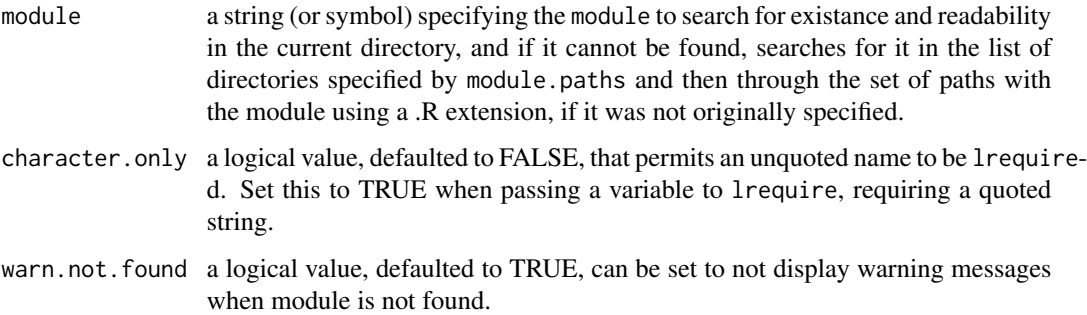

#### Value

A string consisting of the path the module was first found searching through module.paths.

#### Examples

hide.not.found.warnings() # don't warn on files not foudn by find.first.R()

# Returns the path to the first found module according to module.paths hello\_ex.path <- find.first.R(hello\_ex)

get.module.cache *Returns the current file cache*

#### Description

Returns the current file cache

#### Usage

```
get.module.cache()
```
#### Value

environment containing the file cache.

#### Examples

cache <- get.module.cache()

<span id="page-3-0"></span>

#### Description

Get existing collection of search paths of where to look for modules.

#### Usage

```
get.module.paths()
```
#### Value

Vector of paths (strings) that specify folders where to search for module files, in order.

#### Examples

```
# Returns a copy of the current module.paths
paths <- get.module.paths()
```
hide.not.found.warnings

*Globally hide warnings when modules are not found*

#### Description

This is only to be called when handling results manually. This will be overridden by a warn.not.found parameter explicitly set by either [lrequire](#page-4-1), [find.first.R](#page-1-1).

#### Usage

```
hide.not.found.warnings()
```
#### Value

nothing is returned

#### Examples

```
# Ensure warnings are not displayed when lrequire cannot find the module
hide.not.found.warnings()
```
<span id="page-4-1"></span><span id="page-4-0"></span>lrequire *Sources an R module with optional caching for subsequent attempts, exporting specified values*

#### Description

lrequire looks in the current path, and then through a list of predefined paths to search for the given module to source into the current environment, but only making visible specific variables that are "exported" as a list, in a fashion similar to [node.js.](https://nodejs.org/) The caching behaviour can be either suspended or it can re-source files that have changed since the last time the module was cached.

#### Usage

```
lrequire(module, force.reload = FALSE, character.only = FALSE,
 warn.not.found = TRUE)
```
#### Arguments

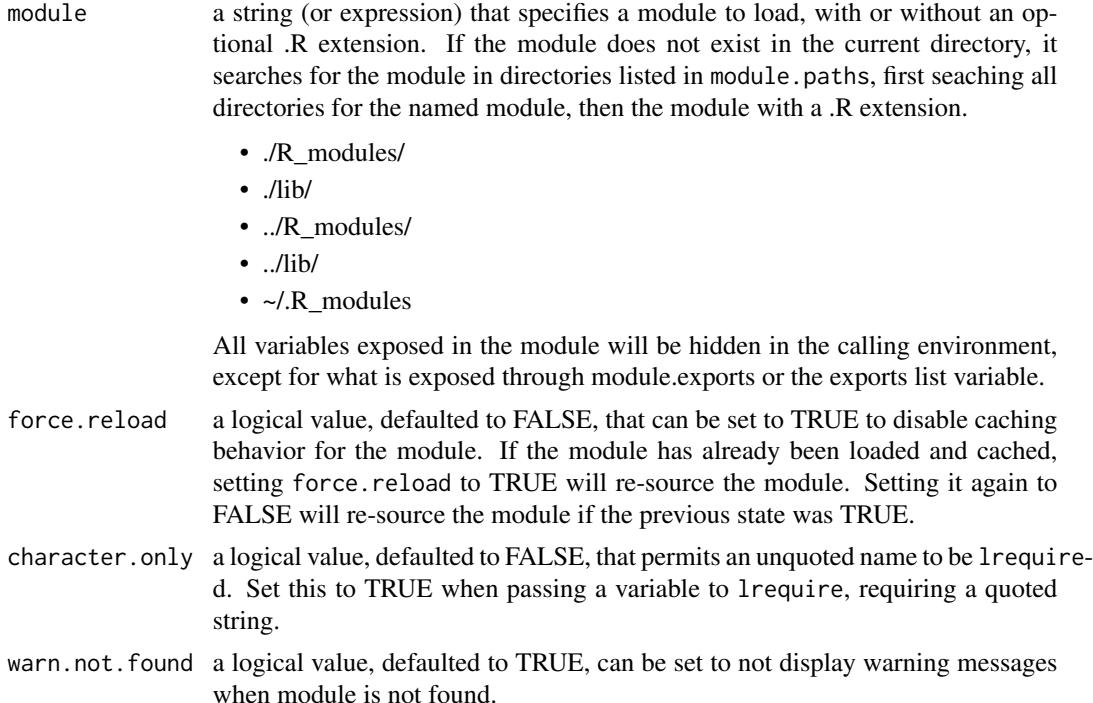

#### Details

lrequire operates in a similar principle to modules in [node.js](https://nodejs.org/) - keeping any variables created in the source module isolated from the calling environment, while exposing a select set of values/parameters. The specific values are exposed by setting a named list element in the exports variable to the desired value or by assigning module.exports a value.

<span id="page-5-0"></span>Note this list exposed in module. exports should have named items so they can easily be accessed in the calling environment, however that is not necessary if only a single value is being returned.

If values are assigned to both module.exports and exports, only the values in module.exports will be exposed to the caller.

Caching a long-running operation, such as static data retrieval from a database is a good use of the caching capability of lrequire during development when the same module is sourced multiple times.

During development, files can be reloaded, even if being cached, if they have been modified after the time they were cached. To enable this behaviour, set the variable module.change\_code to 1.

To quickly clear lrequire's package environment, unload the package. In RStudio, this can be done by unchecking lrequire on the Packages tab. You can also execute the following at the R prompt: detach("package:lrequire", unload=TRUE) The next call to library(lrequire) will ensure it starts off with a clean slate.

#### Value

Any values that exist in module.exports or, if that does not exist, then the *list* exports.

If no module is found, NA is returned.

#### Author(s)

Rick Wargo, <lrequire@rickwargo.com>

#### Examples

```
hide.not.found.warnings() # don't warn on files not found by lrequire()
```

```
# If the module name is in a character vector, use:
my.module <- 'myplot'
mm <- lrequire(my.module, character.only = TRUE)
```
say.hello.to <- lrequire(hello\_ex) # say.hello.to('Rick') # use the say.hello.to() function that was returned by lrequire()

remove.from.module.cache

*Removes module from cache, applying same logic as* [find.first.R](#page-1-1) *to find and remove it*

#### Description

Removes module from cache, applying same logic as [find.first.R](#page-1-1) to find and remove it

#### Usage

```
remove.from.module.cache(module, character.only = FALSE)
```
#### <span id="page-6-0"></span>Arguments

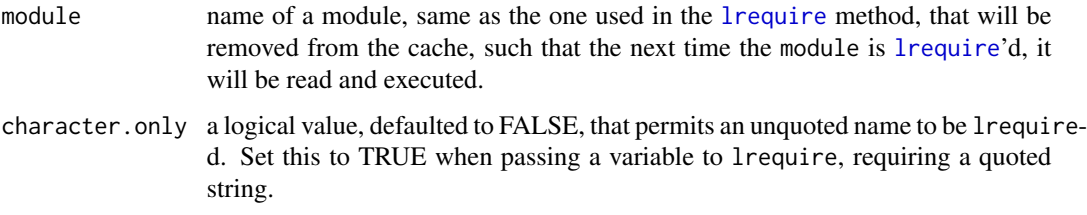

#### Value

boolean value yielding success of removal from the cache

#### Examples

remove.from.module.cache(variables)

remove.module.paths *Remove one or more paths from* module.paths

#### Description

Beware, little error checking is done to see if the indexes are valid. Note the item indexes are 1-based.

#### Usage

```
remove.module.paths(index, ...)
```
#### Arguments

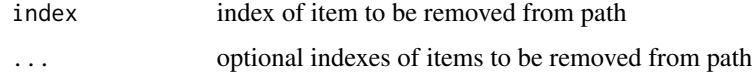

#### Value

Nothing is returned.

#### Examples

```
# Removes the2nd and 4th items from module.paths
remove.module.paths(2, 4)
```
<span id="page-7-0"></span>reset.module.cache *Resets the module cache, ensuring files are loaded on next require*

#### Description

Note the chace contains other hidden variables, kept in the cache (or environment). These are not removed, and removing them will conflict with the ability of [lrequire](#page-4-1) to perform properly.

#### Usage

```
reset.module.cache()
```
#### Value

Nothing is returned

#### Examples

reset.module.cache()

show.module.cache *Prints the current file cache*

#### Description

Prints the current file cache

#### Usage

```
show.module.cache(all.names = FALSE)
```
#### Arguments

all.names a logical value. If TRUE, all object names are returned. If FALSE, names which begin with a . are omitted.

#### Value

Nothing is returned, however, the contents of the module cache are printed to the standard output.

#### Examples

```
show.module.cache()
show.module.cache(all.names = TRUE)
```
<span id="page-8-0"></span>show.not.found.warnings

*Globally show warnings when modules are not found*

#### Description

This is the default behaviour.

#### Usage

show.not.found.warnings()

#### Details

This is only to be called when handling results manually. This will be overridden by a warn.not.found parameter explicitly set by either [lrequire](#page-4-1) or [find.first.R](#page-1-1).

#### Value

nothing is returned

#### Examples

# Ensure warnings are displayed when lrequire cannot find the module show.not.found.warnings()

# <span id="page-9-0"></span>Index

append.module.paths, [2](#page-1-0)

find.first.R, [2,](#page-1-0) *[4](#page-3-0)*, *[6](#page-5-0)*, *[9](#page-8-0)*

get.module.cache, [3](#page-2-0) get.module.paths, [4](#page-3-0)

hide.not.found.warnings, [4](#page-3-0)

lrequire, *[4](#page-3-0)*, [5,](#page-4-0) *[7](#page-6-0)[–9](#page-8-0)*

remove.from.module.cache, [6](#page-5-0) remove.module.paths, [7](#page-6-0) reset.module.cache, [8](#page-7-0)

show.module.cache, [8](#page-7-0) show.not.found.warnings, [9](#page-8-0)